# Supplemental Material for Fiona: a parallel and automatic strategy for read error correction

Marcel H. Schulz, David Weese, Manuel Holtgrewe, Viktoria Dimitrova, Sijia Niu, Knut Reinert, and Hugues Richard

## **S1 CHOOSING THE** K**-MER RANGE**

To determine, the best value for  $k_{min}$ , we extend a technique proposed by the authors of HiTEC (Ilie *et al.*, 2011), and modify it to account for heterogeneous read lengths by weighting the reads contribution by their individual lengths. Briefly, given the error rate  $\varepsilon$  and the distribution of read lengths  $(\ell_i)_{i=1}^m$ , we compute for each possible value of k the two quantities  $U_k$  and  $D_k$ .

The first,  $U_k$ , denotes the expected number of positions where errors are distributed in such a way that they cover all possible seeds of length k (termed uncorrectible in (Ilie *et al.*, 2011)).

$$
U_k = \sum_{i=1}^m \ell_i \cdot \sum_{e=1}^{\ell_i} f_k(e, \ell_i) \ \varepsilon^e \ (1-\varepsilon)^{(l_i-e)} \quad , \tag{1}
$$

where  $f_k(e, \ell)$  is the number of sequences with e errors in a read of length  $\ell$  such that any interval of length k contains at least one error. This value can easily be computed using a recurrence formula (Ilie *et al.*, 2011).

The second,  $D_k$ , denotes the expected number of positions where a sequencing error in the seed misdirects the genomic location it should be corrected to (termed destructible in (Ilie *et al.*, 2011)).

$$
D_k = \sum_{i=1}^{m} \ell_i \cdot (1 - (1 - q_k)^{\ell_i - k}) \cdot (1 - \varepsilon)^{\ell_i} \quad , \tag{2}
$$

and  $q_k = (1 - (1 - \varepsilon)^k)(1 - \varepsilon)(1 - (1 - 1/4^k)^n) \cdot 3/4$ . We then select  $k_{\min}$  such that  $U_k + D_k$  is minimal. The maximum value  $k_{\max}$  is set to  $k_{\text{min}} + 10$  to provide a sufficiently large interval to detect erroneous k-mers. In order to save computation time we do not use every k value in each round (see Section S2.5).

## **S2 IMPLEMENTATION DETAILS**

Our implementation represents tree nodes by their intervals, where the root corresponds to the whole suffix array. To simulate the top-down traversal we have to determine the children of node's interval which are subintervals. To this end, we conduct binary searches for each character A,C,G,T,N following the interval's LCP and determine the LCP of each subinterval. For more details on the suffix tree traversal using the suffix array only, we refer the reader to (Navarro & Baeza-Yates, 2000).

In Fiona the top-down traversal does not exceed a string depth of  $k_{\text{max}}$ . Hence it suffices to lexicographically sort the suffixes in the suffix array by only their kmax-prefixes. Such a *partial suffix array* also called h*-order suffix array* (Larsson & Sadakane, 2007) was also used in (Zhao *et al.*, 2011) and (Siragusa *et al.*, 2013*a*) as an efficient generalized suffix tree implementation for NGS reads.

We discard suffixes of length less than  $k_{min}$  and construct the  $k_{max}$ -order suffix array in 2 steps. First, we use a hash table to group the suffixes into buckets by their q-prefix for a given  $q < k_{\text{min}}$ . We then refine the sorting from a prefix of length q to  $k_{\text{max}}$  using quick sort on each bucket and start the top-down search as described previously. As the refinement and traversal steps are data-independent among the buckets, we parallelized them using OpenMP. For load balancing each thread executes jobs of approximately the same number of suffixes. To further reduce the physical memory consumption of Fiona, we omit to store all suffixes in the hash table at once. Instead, we repeat the construction and traversal m times and in the i<sup>th</sup> round consider only suffixes with a hash value h of the q-prefix in the interval  $[h_{i-1}, h_i]$  $(0 = h_0 < h_1 < \ldots < h_m = 5^q)$ . Despite an increase in the running time of a factor m, we can decrease the dominating size of the hash table by roughly the same factor by doing so.

#### S2.1 Seed extension

To efficiently compute the *right extension* E(a, b) of two strings a and b we use a banded variant of Myers' bitvector algorithm (Myers, 1999) as first used in (Weese *et al.*, 2012) and specialized for seed extension in (Siragusa *et al.*, 2013*a*,*b*). To extend a seed with minimal errors one typically uses dynamic programming (DP). For seed extension with an upper bound of errors it suffices to compute cells within a band (parallelogram) instead of the whole DP matrix. Our banded bitvector approach exploits bit-parallelism of logical and arithmetic operations to compute whole columns of the DP parallelogram which is practically faster than computing the column cells seperately. For more details on the implementation we refer to (Siragusa *et al.*, 2013*b*).

#### S2.2 Storing potential corrections

Whenever an erroneous node is detected in a traversal, the children of the node are divided into potentially erroneous and correcting nodes according to the number of suffixes in the subtrees. For each erroneous suffix, different possible corrections for reads with this suffix are examined as explained above and shown in Figure 2. A linked list with corrections for each read is kept during the tree traversal. For each read position the best supporting correction is stored in the list. This list can be accessed by all threads, but is locked for other threads whenever one thread is modifying an entry in the list.

#### S2.3 Parallelized computation of optimal read corrections

After all subtrees have been traversed and potential corrections have been stored in the linked list, the list of correcting operations for each read and each position is iterated in parallel. For each read position in an erroneous read  $r$  the optimal set of corrections is computed as explained above.

#### S2.4 Handling of repeats and **N**s

Reads that are produced by the sequencer may contain the ambiguous base N. All previous suffix tree based methods omit reads that contain one or more N's. In Fiona each base position with an N is considered erroneous and is attempted to be corrected. In addition, anchors containing N's are neglected for the suffix tree traversal. When computing the overlap error rate to determine the set of correcting reads, N's occurring in correcting reads as counted as errors, while N's in the erroneous read are not.

To reduce false positive error candidates from small variations in repeat regions, we also ignore anchors that are tandem repeats of 1–6 nucleotides with at least 2 repetitions. As a second measure against repeats, we completely neglect mononucleotide q-gram buckets, e.g. CCCCCC, and also the most abundant q-gram buckets that in total contain a fraction of  $\rho$  of all q-grams, where  $\rho$  is the assumed repeat rate  $(\rho = 0.01$  by default).

### S2.5 Seed sampling

As another means for improving on running time, we implemented a seed sampling heuristic. Instead of examining all branching nodes in every round, we examine only every third node on a tree branch depending on the correction round. More precisely, we considered only seeds of length  $\ell$ , where  $\ell \equiv k_{\min} + u - 1 \mod s$ . u denotes the number of the current round and s is the sampling rate. By default, Fiona uses a sampling rate of  $s = 3$ .

#### S2.6 Complexity

The asymptotic running time of Fiona is dominated by the search for errors and their corrections in a traversal of the suffix tree. The pseudocode of this search is outlined in Algorithm 1 (notations are the same as in the main text). We omitted some details in the pseudo-code like counting votes, detecting which e acquires the most votes and insertion of the correction in the correction list as they have no influence on the asymptotic running time which is dominated by innermost computation, the seed extension.

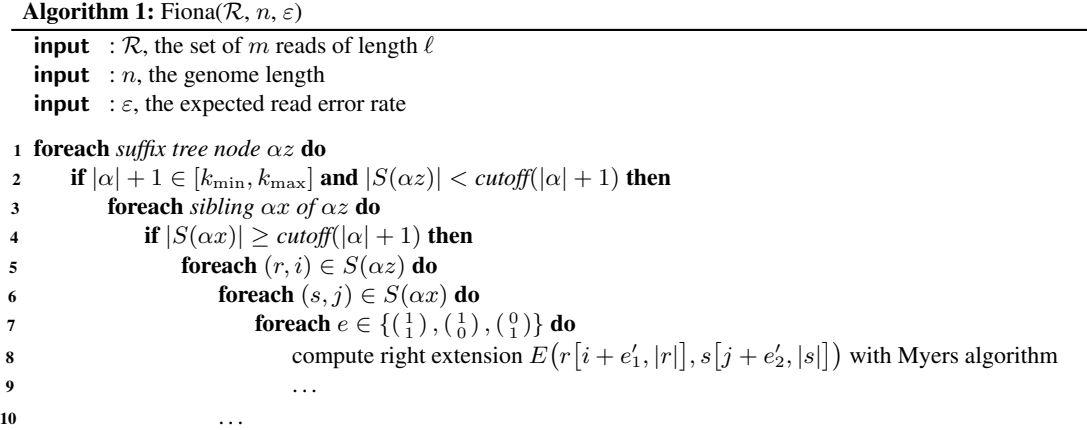

*Worst-case running time.* Assume a fixed string depth k and child nodes  $\alpha x$  and their siblings  $\alpha y$  of parent nodes  $\alpha$  with  $|\alpha| = k$ . Then let  $N_{\text{err}}(k)$  denote the number of pairs  $(r, i)$  iterated by lines 3 and 5 and let  $N_{\text{for}}(k)$  denote the number of pairs  $(s, j)$  iterated by lines 4 and 6. As the spectrum of a node is the set of leaves below it and all nodes at a fixed depth k have disjoint sets of leaves, we can derive the following loose upper bounds  $N_{\text{err}}(k) < m \cdot \ell$  and  $N_{\text{cor}}(k) < m \cdot \ell$ . The inner loop over the 3 possible error types (line 7) is executed for the product

.

of suffixes  $N_{\rm err}(k)\cdot N_{\rm cor}(k)< m^2\cdot\ell^2.$  We traverse only nodes at depth  $k\in [k_{\rm min},k_{\rm max}]$  and as we chose  $k_{\rm max}:=k_{\rm min}+10$  there are not more than 10 different depths to examine.

The innermost seed extension in line 8 aligns to suffixes of at most  $\ell - k_{\min}$  characters. As we limit the number of tolerated errors by  $\epsilon \cdot \ell$ the extension can be computed by a banded DP algorithm that computes only a band of  $\epsilon \cdot \ell + 1$  diagonals and at most  $\ell - k_{\min}$  columns of the DP matrix. We use a banded variant of Myers bit-vector algorithm which computes 64 column cells at once and hence needs  $\mathcal{O}(\ell \cdot \lfloor \frac{\varepsilon \cdot \ell}{64} \rfloor)$ time.

Thus the overall worst-case running time of one round of Fiona is:

$$
\mathcal{O}\left(10 \cdot m^2 \cdot \ell^2 \cdot 3 \cdot \ell \cdot \left\lfloor \frac{\varepsilon \cdot \ell}{64} \right\rfloor \right) \subset \mathcal{O}\left(\varepsilon \cdot m^2 \cdot \ell^4\right) \quad .
$$

This time already includes the partial suffix array constructing which requires  $\mathcal{O}(m \cdot \ell \cdot \log(m \cdot \ell) \cdot k_{\max})$  time to sort all suffixes by their prefix of length  $k_{\text{max}}$ .

*Expected running time.* However this worst case bound does not reflect the complexity of Fiona in practice. So we give the expected running time as well for which we can make some more stringent assumptions. At one string depth  $k$  the number of seeds of erroneous reads can be expected to be a  $\varepsilon$ -fraction of all seeds at one level k, i.e.  $N_{\text{err}}(k) < \varepsilon \cdot m \cdot \ell$ . For each erroneous seed we expect to find  $\lambda_k$  correct seeds, where  $\lambda_k = m \cdot \frac{\ell - k}{n}$  is the expected seed coverage. Hence, the loop in line 7 will be executed  $\approx \frac{\varepsilon \cdot m^2 \cdot \ell^2}{n}$  $\frac{n^2 \cdot \ell^2}{n}$  times.

The expected running time of one round of Fiona is:

$$
\mathcal{O}\left(10\cdot\frac{\varepsilon\cdot m^2\cdot\ell^2}{n}\cdot3\cdot\ell\cdot\left\lfloor\frac{\varepsilon\cdot\ell}{64}\right\rfloor + m\cdot\ell\cdot\log(m\cdot\ell)\cdot k_{\max}\right)\subset\mathcal{O}\left(\frac{\varepsilon^2\cdot m^2\cdot\ell^4}{n} + m\cdot\ell^2\cdot\log(m\cdot\ell)\right)
$$

We can then rewrite the expected running time as a function of genome length and coverage  $\lambda = \lambda_1$ :

$$
\mathcal{O}(n \cdot \varepsilon^2 \cdot \lambda^2 \cdot \ell^2 + n \cdot \lambda \cdot \ell \cdot \log(n \cdot \lambda))
$$

which is linear on genome length and quadratic with coverage. The worst-case and expected case running times were given for one round only. However, the total running time has the same complexity as the automatic round selection will stop after at most a constant number of 6 rounds.

*Memory consumption.* The data structures required by Fiona are the reads which have  $m \cdot \ell$  characters in total, the suffix array with  $m \cdot (\ell - k_{\min} + 1)$  entries and the correction list with  $\mathcal{O}((k_{\max} - k_{\min}) \cdot \varepsilon \cdot m \cdot \ell)$  entries in expectation if all errors would be found at each string depth  $k$ . Hence, the overall memory consumption is linear in the total length of reads

$$
\mathcal{O}(m\cdot\ell) \quad.
$$

## **S3 DETAILS OF EVALUATION SETUP**

All experiments presented in this manuscript were run on a computer with an 8-core Intel Xeon X5550 @2.67Ghz processor and 72 GB of RAM running Debian Linux 6.0.6.

#### S3.1 Data sets and genomes used

| organism           | genome length<br>accession                               |
|--------------------|----------------------------------------------------------|
| B. pertussis 18323 | NC_018518.1<br>4043846                                   |
| $E.$ coli $K-21$   | NC_000913.2<br>4639675                                   |
| E. coli O104:H4    | 5 273 097<br>NC <sub>-018658.1</sub>                     |
| H. sapiens         | 2861343787<br>GRCh <sub>37</sub>                         |
| P. syringae        | NC <sub>-007005.1</sub><br>6093698                       |
| P. falciparum 3D7  | ASM276v1<br>23 264 338                                   |
| S. cerevisae       | 12 15 6 6 7 6<br>NCBI release 54                         |
| S. aureus LGA251   | NC <sub>-017348</sub> , NC <sub>-017349</sub><br>2799725 |
| C. elegans         | <b>ENSEMBL</b> release 60<br>100 286 070                 |
| D. melanogaster    | flybase r5.29<br>120 381 546                             |

Table S1. Identifiers and sources of the used reference sequences

Table S2. The experimental read data sets used for the evaluation

| organism           | accession                     | avg. length       | read count  | coverage | Gbp  |
|--------------------|-------------------------------|-------------------|-------------|----------|------|
| <i>B.pertussis</i> | ERR161541 <sup>2</sup>        | 142 bp            | 2464690     | 85x      | 0.3  |
| C. elegans         | SRR443373 <sup>I</sup>        | 100 <sub>bp</sub> | 29 657 035  | 30x      | 3    |
| D. melanogaster    | SRR492060 <sup>I</sup>        | 76bp              | 51727822    | 28x      | 3.4  |
| D. melanogaster    | SRX016210 <sup>1</sup>        | 544 bp            | 4692486     | 18x      | 2.2  |
| $E.$ coli $K-12$   | ERR022075 <sup><i>I</i></sup> | 100 <sub>bp</sub> | 22 720 100  | 490x     | 2.3  |
| $E.$ coli $K-12$   | ERR022075 <sup>I</sup>        | 100 <sub>bp</sub> | 1378122     | 30x      | 0.14 |
| $E.$ coli $K-12$   | SRR000868 <sup>1</sup>        | 253 bp            | 230517      | 13x      | 0.06 |
| $E.$ coli $K-12$   | ERR039477 <sup>2</sup>        | 92 bp             | 390976      | 8x       | 0.04 |
| $E.$ coli $K-12$   | SRR611140 <sup>2</sup>        | 162 bp            | 4669065     | 163x     | 0.8  |
| E. coli K-12       | SRR620425 <sup>2</sup>        | 170 bp            | 4237734     | 156x     | 0.7  |
| E. coli O104:H4    | SRR254209 <sup>2</sup>        | 178 bp            | 977971      | 32x      | 0.2  |
| H. sapiens         | SRR1238539 <sup>2</sup>       | 177 bp            | 186 132 134 | 11x      | 31.5 |
| P. falciparum      | ERR161543 <sup>2</sup>        | 154 bp            | 1959564     | 13x      | 0.3  |
| P. syringae        | ERR005143 <sup><i>I</i></sup> | 36bp              | 14 204 532  | 42x      | 0.26 |
| S. aureus          | ERR236069 <sup>2</sup>        | 228bp             | 1338465     | 109x     | 0.31 |
| S. aureus          | SRR070596 <sup>1</sup>        | 514 bp            | 185384      | 34x      | 0.1  |
| S. cerevisae       | SRR031259 <sup>I</sup>        | 36bp              | 7485708     | 22x      | 0.27 |
| S. cerevisae       | SRX039441 <sup>1</sup>        | 274 bp            | 690237      | 16x      | 0.19 |

 $1$  454.  $2$  Ion Torrent, I Illumina.

## S3.2 Performance evaluation

*Gain Computation with compute gain.* For the evaluation of read correction quality, the metric *gain* has been established in (Yang *et al.*, 2010) and (Yang *et al.*, 2013) as a good summary of both sensitivity and precision. We use the gain metric for edit distance: For both 454 and IonTorrent data, the uncorrected reads are mapped against the known reference genome using BWA-SW (Li & Durbin, 2010) with default parameters. BWA-SW yields the best local match in a SAM file which is used as the predicted true origin in the rest of the evaluation.

For the evaluation, we developed a tool called compute gain which employs multi-core parallelism and is included in the Fiona distribution. This tool reads the SAM file generated by BWA-SW and the corrected FASTQ file that the correction tool produces. The full uncorrected and corrected read sequences are then aligned around the predicted origin position using a banded DP alignment algorithm

from (Döring *et al.*, 2008). The gain can be computed by  $(b - a)/b$  where a and b are the sums over the number of errors after and before correction over all reads. When more errors are introduced than corrected over all the reads, the gain takes a negative value.

*Handling Local Alignments for 454 and IonTorrent Data.* Since BWA-SW yields local alignments, we use a similar scheme for filtering BWA-SW matches as in (Yang *et al.*, 2013): Reads where fewer than 30 bases are aligned by the read mapper are ignored. We also ignore reads aligning with more than 10 errors or with an overall error rate of more than 20 %.

Besides the gain, we also compute the base error rate which is the total number of edit distance errors divided by the total number of bases.

*Sensitivity and Specificity Computation.* Computing other metrics such as sensitivity and specificity values requires that false positive correction, true positive corrections etc. can be defined and computed in an unique way. As we assess the true originating position of the reads using the best alignment to the genome, we have to avoid changes in the alignment before and after correction which would create ambiguities. There is not such a problem when using Hamming distances, as each aligned base of the read is compared to the same exact position on the reference genome before and after correction.

For edit distance, however, positions of gaps in each read alignment can change before and after correction. For instance, even a substitution of a bp can change the position it aligns to on the reference genome. There, read bases untouched during read correction and that previously aligned without an error, might after correction align with a mismatch, even though their status was unchanged.

In their study, (Yang *et al.*, 2013) propose an approximation of the true/false positive/negative counts using a scheme that we describe below. Our program compute gain also allows for such a computation but because of the limitations on corrections using edit distance operations, we only give these metrics in the supplement.

The approach to compute the metrics for sensitivity and specificity and the counts required for this computation are as follow. Collect a quadruple  $(p, o, c, w)$  for each erroneous alignment base where p is the reference position, o is an offset in gaps in the reference, c is the correct base (reference base, can be  $-$  for gaps in the reference) and w is the wrong base in the read. The sets  $B$  and  $A$  contain the errors before and after the correction. The true positives can now be computed as  $|B \setminus A|$ , false positives as  $|A \setminus B|$ , and the number of false negatives as  $|A \cap B|$ . The number of true negatives is the number of reference positions before correction that are not in A nor B.

Consider the following example for a case where the algorithm described above does not count the true/false positives/negative corrections correctly. The read ACGCTCTACG aligns against the reference ACGATCTGTACG with edit distance 3. The read error correction method corrects the read to ACGCTGTACG (replacing the third C from the left by a G). This makes the read align against the reference with edit distance 2.

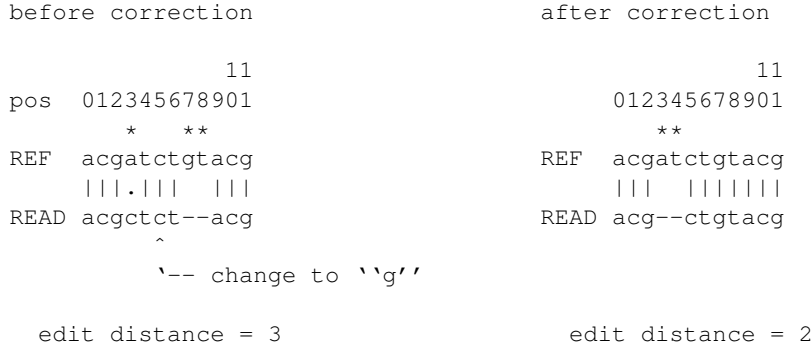

Since the edit distance alignment before correction was ambiguous, the alignment errors are not correlated correctly. The algorithm above counts one uncorrected base (false negative) at position 3, one introduced error (false positive) at position 4, and two corrected errors at position 7 and 8 (true positives). However, the corrected base was the C previously aligned to position 5 and after correction aligned to position 7 as G. Thus, there actually is one corrected error, two uncorrected errors, and no introduced error.

Note that the alignment algorithm that we used for edit distance place gaps at the rightmost possible position. Any dynamic programming (DP) alignment algorithm implementation has to decide how to handle ambiguous traces through the DP matrix, effectively placing gaps at the leftmost or rightmost possible position. Using the reverse complement for both read and reference in the example above gives an example for incorrect counts for a DP alignment algorithm placing gaps at the leftmost position.

## **S4 ROBUSTNESS EVALUATION**

Table S3 shows the robustness of Fiona with respect to the expected error rate. The parameter of  $\epsilon$  was varied between 2% and 10% when correcting the 13x *E. coli* and the 34x *S.aureus* data sets with varying coverage.

## **S5 PROGRAM VERSION AND PARAMETRIZATION DETAILS**

For all programs the gain analysis was done on the complete read set, even if some programs discarded reads from their output.

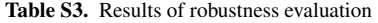

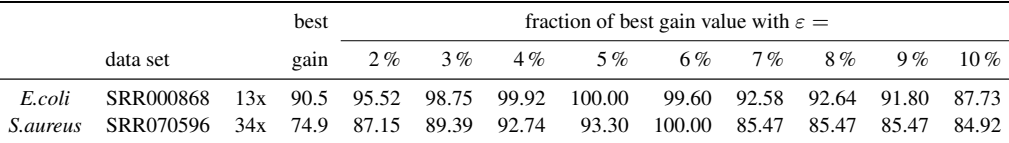

Fraction of the best gain for different given values for the per-base error rate ε. Fiona was run one *E. coli* and one *S.aureus* data set with different values of the per-base error rate between 2 % and 10 %.

#### S5.1 Fiona

Fiona was used in version 0.2. The values chosen automatically by Fiona for  $k_{\text{min}}$  were 14 for the *E. coli* data sets, 15 for *S. cerevisae*, 16 for *RAL399-2L*, and 17 for *C. elegans* and *D. melanogaster*. We used the parameter  $-t$  8 for eight threads, and pass the genome length using  $-g$  GLEN. A q-gram of length 10 was hard-coded into Fiona for benchmarking (and can be changed after recompiling). Fiona uses a default error rate of 0.05 and Fiona-H for Illumina data uses a default of 0.01. Example:

fiona -nt 8 -g 1000 IN.fq OUT.fa.

### S5.2 Allpaths-LG

Allpaths-LG was used in release 44994. We ran the read correction program ErrorCorrectReads.pl with the settings THREADS=8 PHRED ENCODING=33 REMOVE DODGY READS=0 UNPAIRED READS IN=IN.fg READS OUT=OUT.fg. The output was postprocessed to add back the reads that were removed by the read correction routine although REMOVE DODGY READS=0 was set. Example:

ErrorCorrectReads.pl THREADS=8 PHRED ENCODING=33 REMOVE DODGY READS=0 UNPAIRED READS IN=IN.fq READS OUT=OUT.fq

#### S5.3 Coral

Coral was used in version 1.4. It was run with default parameters, i.e.  $-\epsilon q$  for the input FASTQ files,  $-\epsilon$  for the output file, and  $-454$  for both 454 and IonTorrend data. For some 454 and Ion Torrent data, Coral's parameters had to be adjusted to allow higher error rates to yield better gain (as instructed by the Coral authors).

We ran Coral with default parameters (an error rate of 7% or  $-e$  0.07). We also tried to increase the error rate in Coral to 10%, 15%, 20 %, and 25 %. The best variant for each data set is given as Coral\*. We stopped Coral after 24 hours on the 18x *D. melanogaster* data set with -e 0.20 and -e 0.25.

Coral uses 8 threads by default. Example: coral  $-fq$  IN.fq  $-e$  OUT.fa  $-454$   $-e$  0.10.

#### S5.4 HybridShrec

HybridShrec was used in version 1.0 (BaseSpaceShrec). We ran HybridShrec in two versions. The variant HybridShrec was run with default parameters as instructed by the authors. For most data sets, the program did not run through but exited with the suggestion to lower the strictness parameter  $-s$ . Because the achieved gain did not correlate with the strictness parameter value, we ran it with strictness values set from 2 to 7 and reported the best achieved gain.

The default setting for levels to use is 14 to 17. The variant HybridShrec $F$  used the same levels as fiona. This variant was run with strictness values 2 to 7 as well. Example:

java -Xmx40960m Shrec -n 5348428 -s 7 IN.fa

## **S6 RUNNING TIME AND MEMORY CONSUMPTION**

Table S4 shows the running time and memory consumption of the evaluated tools on 454 and IonTorrent data. Table S5 shows the same metrics for Illumina data.

| data set                  |      | Gbp  | Allpaths-LG<br>time mem |              | Coral<br>time mem |                | $Coral*$<br>time mem |      | Fiona<br>time mem |               | HybridShrec*<br>time mem |                         | HybridShrec <sup>F</sup><br>time mem |                |
|---------------------------|------|------|-------------------------|--------------|-------------------|----------------|----------------------|------|-------------------|---------------|--------------------------|-------------------------|--------------------------------------|----------------|
|                           |      |      |                         |              |                   |                |                      |      |                   |               |                          |                         |                                      |                |
| D. melanogaster           | 18x  | 2.2  | 145.0                   | 11           | 496.1             | 59             | 1414.1               | 60   | 240.7             | 18            | 333.2                    | 41                      | 499.5                                | 42             |
| $E.$ coli $K-12$          | 13x  | 0.06 | 1.0                     | $\mathbf{0}$ | 0.8               | 3              | 0.9                  | 3    | 2.5               |               | 4.8                      | 5                       | 5.0                                  | 12             |
| S. aureus                 | 34x  | 0.1  | 3.0                     | 1            | 5.5               | 5              | 112.2                | 5    | 12.3              |               | 12.0                     | 14                      | 13.6                                 | 15             |
| S. cerevisae              | 16x  | 0.19 | 6.5                     | 1            | 7.1               | 5              | 19.6                 | 5    | 13.1              | 2             | 22.5                     | 15                      | 30.5                                 | 15             |
| <b>B.</b> pertussis       | 85x  | 0.3  | 6.0                     | $\mathbf{2}$ | 13.5              | 9              | 81.2                 | 9    | 32.0              | 3             | 58.3                     | 17                      | 54.0                                 | 21             |
| $E.$ coli $K-12$          | 8x   | 0.04 | 2.6                     | $\mathbf{0}$ | 3.4               | 3              | 4.4                  | 3    | 3.1               |               | 7.1                      | 5                       | 9.2                                  | 8              |
| $E.$ coli $K-12$          | 163x | 0.8  | 14.2                    | 4            | 243.0             | 13             | 373.8                | 13   | 118.3             | 9             | 111.3                    | 19                      | 160.2                                | 6              |
| $E.$ coli $K-12$          | 156x | 0.7  | 15.0                    |              | 249.1             | 12             | 290.1                | 12   | 49.2              | 8             | 111.4                    | 18                      | 111.0                                | 6              |
| E. coli O104:H4           | 32x  | 0.2  | 3.8                     | $\mathbf{1}$ | 5.3               | 8              | 12.6                 | 8    | 15.2              | $\mathcal{D}$ | 21.7                     | 15                      | 28.7                                 | 16             |
| $H.$ sapiens <sup>1</sup> | 11x  | 31.5 | 572.8                   | 129          |                   | $\overline{2}$ |                      | $-2$ | 1187.1            | 244           |                          | $\overline{\mathbf{2}}$ |                                      | $\overline{2}$ |
| P. falciparum             | 13x  | 0.3  | 5.6                     | 1            | 11.0              | 11             | 24.8                 | 11   | 20.5              | 3             | 38.9                     | 16                      | 49.7                                 | 20             |
| S. aureus                 | 109x | 0.31 | 4.4                     | 1            | 12.0              | 13             | 175.8                | 13   | 43.7              | 3             | 51.1                     | 18                      | 53.8                                 | 29             |

Table S4. Running time and memory consumption for 454 (top) and IonTorrent (bottom) experiments

<sup>1</sup> The programs were run on machine with 16 physical and 32 virtual cores and 370 GB of RAM. <sup>2</sup> Out of memory. — Time (in minutes and fractions thereof) and memory (in GB, rounded to the next GB) for the read correction runs from Table 1. For each data set, the results with the lowest running time and memory are given in bold. The results are separated by sequencing technology, the 454 results are above the IonTorrent results.

Table S5. Running time and memory consumption for Illumina experiments

| data set         |      | Allpaths-LG<br>time mem | Coral<br>time mem | <b>ECHO</b><br>time mem | Fiona-H<br>time mem | HiTEC<br>time mem | Ouake<br>time mem |
|------------------|------|-------------------------|-------------------|-------------------------|---------------------|-------------------|-------------------|
| C. elegans       | 30x  | 61.73 13.31             | 162.53 49.33      | $-^{2}$                 | 445.06 22.27        | $-1$              | 13.79 16.10       |
| D. melanogaster  | 5x   | 9.64 3.22               | 21.78 17.53       | 307.59 15.89            | 31.19 6.24          | 82.65 13.68       | 26.37 11.88       |
| D. melanogaster  | 28x  | 83.07 15.54             | 172.36 54.41      | $-2$                    | 108.12 33.55        | $-1$              | 29.81 12.37       |
| $E.$ coli $K-12$ | 30x  | 3.57 0.73               | 4.44 3.54         | 67.58 4.11              | $2.72 \quad 1.68$   | 13.34 2.58        | $4.01$ 0.15       |
| $E.$ coli $K-12$ | 490x | 51.47 9.07              | 261.33 25.55      | $-1$                    | 56.43 16.85         | 277.32 9.84       | 42.72 5.80        |
| P. syringae      | 21x  | 2.17 0.59               | $1.71 \quad 3.71$ | 55.45 2.86              | 2.73 1.63           | 11.74 2.53        | 6.57 1.05         |
| S. cerevisae     | 22x  | 4.00<br>1.15            | 9.75 5.21         | 102.57 15.14            | 4.64 3.21           | 28.27<br>4.96     | 0.64<br>8.73      |

Time (in minutes and fractions thereof) and memory (in GB, rounded to the next GB) for the read correction runs from Table 3. For each data set, the results with the lowest running time and memory are given in bold.  $1$  The program crashed.  $2$  The program ran too long.

## **S7 SENSITIVITY AND SPECIFICITY RESULTS**

Table S6 shows the sensitivity and specificity results as well as the number of true and false positives of the evaluated tools on 454 and IonTorrent data. Table S7 shows the same metrics for Illumina data.

Table S6. Sensitivity and specificity results on 454 (top) and IonTorrent data (bottom)

|                   |      |       |       | Allpaths-LG |            |       |       | Coral     |           | Coral* |       |            |           |  |  |
|-------------------|------|-------|-------|-------------|------------|-------|-------|-----------|-----------|--------|-------|------------|-----------|--|--|
| data set          |      | sens. | spec. | TP          | FP         | sens. | spec. | TP        | FP        | sens.  | spec. | TP         | FP        |  |  |
| D. melanogaster   | 18x  | 9.5   | 100.0 | 431.174     | 26.579     | 45.2  | 99.9  | 2.061.475 | 292.128   | 68.0   | 99.8  | 3.097.777  | 667,718   |  |  |
| $E.$ coli $K-12$  | 13x  | 56.2  | 100.0 | 156,100     | 4.884      | 59.4  | 99.9  | 165.031   | 34.931    | 76.4   | 99.9  | 212,002    | 68.012    |  |  |
| S. aureus         | 34x  | 27.2  | 99.9  | 65          | 8          | 0.0   | 100.0 | $\Omega$  | $\Omega$  | 92.9   | 99.7  | 222        | 43        |  |  |
| S. cerevisae      | 16x  | 19.9  | 100.0 | 92,094      | 6.799      | 0.7   | 100.0 | 3,165     | 583       | 11.1   | 99.9  | 51.326     | 37,492    |  |  |
| B. pertussis      | 85x  | 41.5  | 100.0 | 1.343.905   | 43.636     | 0.0   | 100.0 | 711       | 104       | 45.2   | 99.5  | 1.464.858  | 473,514   |  |  |
| $E_{c}$ coli K-12 | 163x | 18.3  | 100.0 | 1.880.350   | 236,298    | 73.8  | 99.8  | 7.590.588 | 1.450.793 | 98.5   | 99.6  | 10.132.261 | 2.550.490 |  |  |
| E. coli $K-12$    | 156x | 41.3  | 99.9  | 3.188.726   | 717.730    | 92.5  | 99.7  | 7.147.691 | 2,429,213 | 99.1   | 99.7  | 7,653,796  | 1.882.367 |  |  |
| E. coli O104:H4   | 32x  | 40.8  | 100.0 | 180,646     | 1.217      | 0.0   | 100.0 | 19        | 9         | 49.2   | 99.2  | 218,026    | 68,296    |  |  |
| H. sapiens        | 11x  | 14.7  | 99.9  | 66,887,396  | 14,645,519 |       |       |           |           |        |       |            |           |  |  |
| P. falciparum 3D7 | 13x  | 22.5  | 100.0 | 106.451     | 5,160      | 0.0   | 100.0 | 177       | 33        | 46.5   | 98.9  | 220.013    | 101,915   |  |  |
| S. aureus         | 109x | 16.1  | 100.0 | 130,036     | 9.786      | 0.3   | 100.0 | 2,503     | 542       | 73.8   | 99.4  | 596,332    | 136,676   |  |  |
| E. coli           | 8x   | 31.7  | 100.0 | 117.828     | 3,880      | 62.2  | 99.9  | 231,115   | 47,576    | 82.2   | 99.8  | 305,096    | 68,200    |  |  |

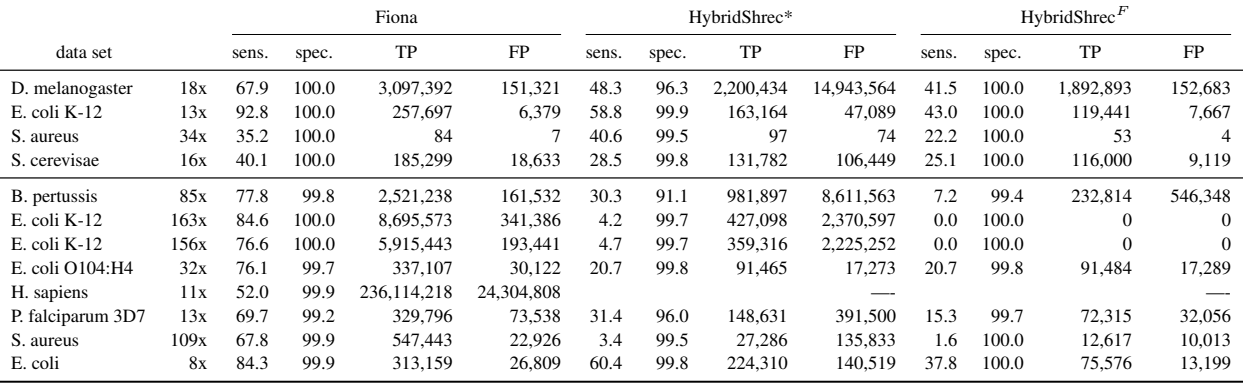

Sensitivity (*sens.*) and specificity (*spec.*) are given in percent. Also, the table shows true positives (*TP*) and false positives (*FP*). See Table S4 for the reasons of missing values.

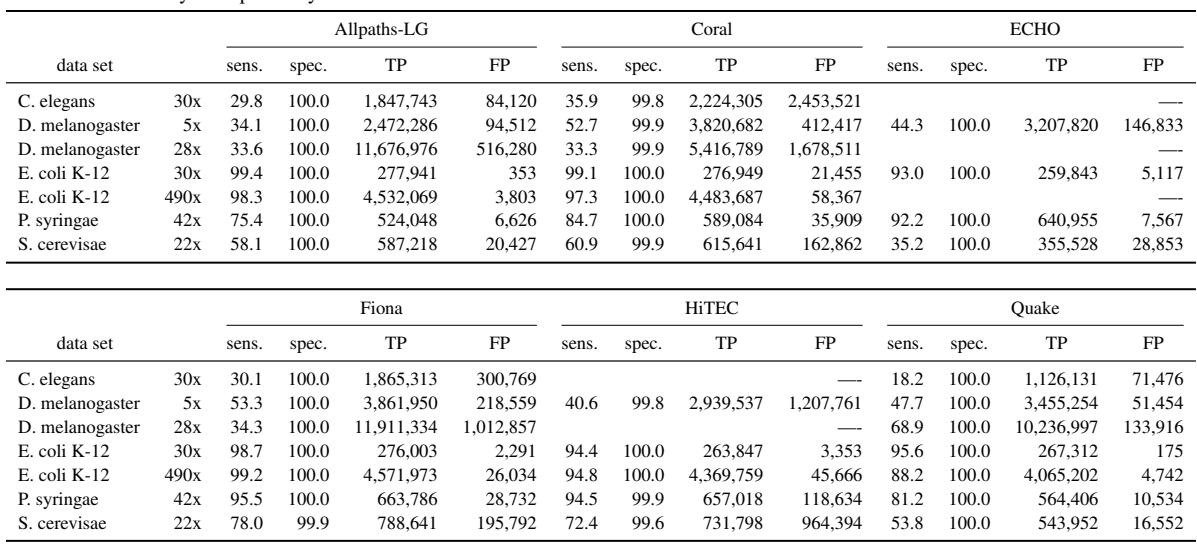

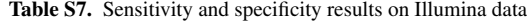

Sensitivity (*sens.*) and specificity (*spec.*) are given in percent. Also, the table shows true positives (*TP*) and false positives (*FP*). See Table S5 for the reasons of missing values.

## **S8 FULL CORAL RESULTS**

Table S8 and Table S9 show the full results of all Coral runs in terms of quality and resource consumption. We stopped the Coral runs after 24 h.

|                    |      | original | Coral -e $0.07$ | Coral $-e0.10$ | Coral $-e0.15$ | $Coral -e0.20$               | Coral $-e0.25$ |               |
|--------------------|------|----------|-----------------|----------------|----------------|------------------------------|----------------|---------------|
| data set           |      | e-rate   | e-rate<br>gain  | e-rate<br>gain | e-rate gain    | e-rate<br>gain               | e-rate         | gain          |
| B. pertussis       | 85x  | 3.71     | 0.02<br>3.71    | 0.06<br>3.71   | 3.69 0.40      | 3.55<br>4.18                 | 2.57           | 30.60         |
| D. melanogaster    | 18x  | 1.17     | 0.72 38.81      | 0.58 50.68     | 0.55 53.30     | $\mathbf{1}$<br>$\mathbf{1}$ | $\mathbf{-1}$  | $\mathbf{-1}$ |
| $E$ . coli $K-12$  | 13x  | 1.06     | 0.54 49.42      | 0.43 59.25     | 0.38 63.79     | 0.39 63.28                   | 0.41           | 61.46         |
| $E$ . coli $K$ -12 | 8x   | 0.62     | 0.33 46.86      | 0.30 51.86     | 0.32 48.07     | 0.36 42.47                   | 0.40           | 35.72         |
| $E$ . coli $K-12$  | 162x | 1.46     | 0.59 59.70      | 0.41 71.62     | 0.38 73.72     | 0.39 73.11                   | 0.42           | 71.37         |
| $E$ . coli $K-12$  | 156x | 1.11     | 0.43 61.07      | 0.32 71.37     | 0.28 74.70     | 0.29 73.60                   | 0.32           | 70.59         |
| E. coli O104:H4    | 32x  | 5.19     | 5.19<br>0.00    | 5.19<br>0.03   | 5.15<br>0.66   | 4.80 7.44                    | 3.44           | 33.82         |
| P. falciparum 3D7  | 13x  | 5.06     | 0.03<br>5.05    | 5.05<br>0.17   | 1.60<br>4.97   | 4.57<br>9.65                 | 3.80           | 24.94         |
| S. aureus          | 109x | 3.32     | 0.24<br>3.32    | 1.08<br>3.29   | 3.03<br>8.90   | 1.92 42.38                   | 1.44           | 56.91         |
| S. aureus          | 34x  | 1.76     | 1.76<br>0.00    | 1.73<br>2.09   | 1.51 14.23     | 1.00 43.51                   | 0.44           | 74.90         |
| S. cerevisae       | 16x  | 0.95     | 0.95<br>0.56    | 0.94<br>1.06   | 2.41<br>0.93   | $0.92$ 2.99                  | 1.01           | $-5.84$       |

Table S8. Full gain and error rate results for Coral with different value for the  $-e$  parameter

The values selected for Coral\* are highlighted in bold.  $-$ <sup>1</sup> Coral did not finish within 24 h.

Table S9. Full running time (in minutes) and memory consumption (in GB) results for Coral with different values for the -e parameter

| data set            |      | Coral -e $0.07$<br>time mem |    | time mem | Coral $-e0.10$ | time mem | Coral $-e0.15$ | time mem     | Coral $-e0.20$ | Coral $-e0.25$<br>time mem |              |  |
|---------------------|------|-----------------------------|----|----------|----------------|----------|----------------|--------------|----------------|----------------------------|--------------|--|
| <i>B. pertussis</i> | 85x  | 9.19                        | 24 | 9.19     | 24             | 9.19     | 24             | 9.23         | 24             | 9.39                       | 24           |  |
| D. melanogaster     | 18x  | 59.13                       | 73 | 59.41    | 73             | 59.62    | 73             | $\mathbf{1}$ | $\mathbf{I}$   | $\mathbf{1}$               | $\mathbf{1}$ |  |
| $E$ . coli $K-12$   | 13x  | 2.61                        | 17 | 2.61     | 17             | 2.61     | 17             | 2.61         | 17             | 2.62                       | 17           |  |
| $E$ . coli $K-12$   | 8x   | 2.86                        | 18 | 2.86     | 18             | 2.87     | 18             | 2.87         | 17             | 2.87                       | 17           |  |
| $E$ . coli $K-12$   | 162x | 13.21                       | 28 | 13.21    | 28             | 13.21    | 28             | 13.21        | 28             | 13.21                      | 28           |  |
| $E$ . coli $K-12$   | 156x | 11.96                       | 27 | 11.95    | 27             | 11.94    | 27             | 11.94        | 27             | 11.94                      | 27           |  |
| E. coli O104:H4     | 32x  | 8.24                        | 23 | 8.24     | 23             | 8.25     | 23             | 8.27         | 23             | 8.42                       | 23           |  |
| P. falciparum 3D7   | 13x  | 11.02                       | 26 | 11.02    | 26             | 11.03    | 26             | 11.08        | 26             | 11.35                      | 26           |  |
| S. aureus           | 109x | 12.92                       | 28 | 12.93    | 28             | 13.00    | 28             | 13.23        | 28             | 13.26                      | 28           |  |
| S. aureus           | 34x  | 4.72                        | 19 | 4.73     | 19             | 4.79     | 19             | 4.86         | 19             | 4.85                       | 19           |  |
| S. cerevisae        | 16x  | 5.06                        | 20 | 5.06     | 20             | 5.07     | 20             | 5.10         | 20             | 5.18                       | 20           |  |

The values selected for Coral\* are highlighted in bold.  $-$ <sup>1</sup> Coral did not finish within 24 h.

## **S9 FULL HYBRIDSHREC RESULTS**

 Table S10 and Table S11 show the full results of all HybridShrec (HS) runs in terms of quality and resource consumption. Some values are missing because HS did not work withthe given strictness value or the program terminated.

|                   |      | original | $HS*$   |                 | $\mathrm{HS}^F$         |                     | $HS*$            |               | HS <sup>F</sup> |              | $HS*$  |                 | H S <sup>F</sup> |                  | $HS*$            |                  | $HS^F$      |                | $HS*$          |      | HS <sup>F</sup> |                | $HS*$   |               | $HS^F$  |                |
|-------------------|------|----------|---------|-----------------|-------------------------|---------------------|------------------|---------------|-----------------|--------------|--------|-----------------|------------------|------------------|------------------|------------------|-------------|----------------|----------------|------|-----------------|----------------|---------|---------------|---------|----------------|
|                   |      |          | $-$ s 2 |                 | $-$ s 2                 |                     | $-S3$            |               | $-S3$           |              | $-S4$  |                 | $-$ s 4          |                  | $-S5$            |                  | $-S5$       |                | $-S6$          |      | $-S6$           |                | $-$ s 7 |               | $-$ s 7 |                |
| data set          |      | e-rate   | e-rate  |                 | gain e-rate gain e-rate |                     |                  | gain          | e-rate          | gain         | e-rate |                 | gain e-rate      | gain             | e-rate           |                  | gain e-rate |                | gain e-rate    |      | gain e-rate     | gain           | e-rate  | gain          |         | e-rate gain    |
| B. pertussis      | 85x  | 3.71     | $-1$    |                 | 4.07                    | $-9.68$             | $-1$             | $-1$          | 4.11            | $-10.89$     | $-^*$  | $-$             |                  | $4.15 - 11.83$   | $-$ <sup>+</sup> | $-$ <sup>1</sup> |             | $4.17 - 12.61$ | $-1$           | $-1$ |                 | $4.20 - 13.22$ |         | 12.44 -235.48 |         | $4.18 - 12.78$ |
| D. melanogaster   | 18x  | 1.17     |         | 13.89 -1.086.21 | .15                     | 1.89                | 14.17            | $' -1.109.80$ | 1.08-           | 7.94         |        | 10.72 -813.56   | $-1$             | $-$ <sup>+</sup> |                  | 4.46 -279.51     | 0.73        | 38.17          |                |      |                 |                |         |               |         |                |
| $E.$ coli $K-12$  | 8x   | 1.06     | 1.20    | $-12.98$        |                         | 0.81 23.52          | 0.64             | 40.05         |                 | $0.70$ 34.28 | $-1$   |                 |                  |                  |                  |                  |             |                |                |      |                 |                |         |               |         |                |
| $E.$ coli $K-12$  | 13x  | 0.62     | 1.20    | $-93.69$        |                         | $0.55$ 10.50        | 0.97             | $-56.04$      |                 | 0.46 25.55   | 0.36   | 41.81           | 0.37             | 40.26            |                  |                  |             |                |                |      |                 |                |         |               |         |                |
| $E.$ coli $K-12$  | 163x | 1.46     | 1.73    | $-18.90$        | 1.46                    | $\boldsymbol{0.00}$ | 1.81             | $-23.85$      | 1.46            | 0.00         | l.86   | $-27.80$        | .46              | 0.00             | 1.90             | $-30.45$         | l.46        | 0.00           | 1.94 - 33.01   |      | .46             | 0.00           | 2.07    | $-41\,73$     | .46     | 0.00           |
| $E.$ coli $K-12$  | 156x | 1.11     | 1.38    | $-24.15$        | 1.11                    | 0.00                | 1.45             | $-30.62$      | 1 1 1           | 0.00         | .50    | $-3516$         | $-11$            | 0.00             | .53              | $-37.76$         | 111         | 0.00           | 1.56 -40.71    |      | -11             | 0.00           | 1.68    | $-51.48$      | l 11    | 0.00           |
| E. coli 0104:H4   | 32x  | 5.19     | 5.40    | $-3.98$         | 5.16                    | 0.51                | 5.44             | $-4.82$       | 5.16            | 0.61         | 5.56   | $-7.11$         | 5.15             | 0.77             | 5.79             | $-11.56$         | 5.12        | 1.35           | $6.08 - 17.35$ |      | 4.83            | 6.87           | 4.39    | 15.36         | 4.31    | 16.76          |
| P. falciparum 3D7 | 13x  | 5.06     | 13.27   | $-162.26$       |                         |                     | 5.14 -1.76 11.38 | $-124.62$     | 4.87            | 3.54         | 7.67   | $-51.29$        | 4.63             | 8.50             | $-1$             |                  |             |                |                |      |                 |                |         |               |         |                |
| S. aureus         | 109x | 3.32     | 3.77    | $-13.44$        | 3.31                    | 0.32                | 3.89             | $-17.02$      | 3.32            | 0.04         | 4.04   | $-21.57$        | 3.33             | $-0.33$          | 4.26             | $-28.01$         | 3.35        | $-0.88$        | 4.55 - 36.89   |      | 3.38            | $-1.64$        | 5.00    | $-50.38$      | 3.41    | $-2.79$        |
| S. aureus         | 34x  | 1.76     | 2.26    | $-28.03$        | - 68                    | 4.60                | 2.28             | $-29.71$      | .70             | 3.77         | 2.64   | $-49.79$        | .70              | 3.35             | $3.1^{\circ}$    | $-76.57$         | .72         | 2.51           | 2.50 -41.84    |      | .53             | 13.39          | 1.59    | 9.62          |         | 1.40 20.50     |
| S. cerevisae      | 16x  | 0.95     | 2.57    | $-169.97$       | 0.92                    | 3.67                | 3.17             | $-233.71$     | 0.88            | 7.09         |        | $2.06 - 116.27$ | 0.76             | 19.85            | 0.90             | 5.48             |             | $0.73$ 23.11   |                |      |                 |                |         |               |         |                |

**Table S10.** Full gain and error rate results for HybridShrec (HS) with different values for the strictness  $(-s)$  parameter.

The values selected for HybridShrec\* and HybridShrec<sup>F</sup> are highlighted in bold. — <sup>1</sup> HybridShrec could not run for the given value of  $-s$ .

|                   |      | $HS*$    |     | $\mathrm{HS}^F$ |    | $HS*$                    |     | HS <sup>F</sup> |    | $HS*$    |    | HS <sup>F</sup>  |    | $HS^*$   |    | HS <sup>F</sup> |    | $HS*$    |     | HS <sup>F</sup> |    | $HS^*$   |     | HS <sup>F</sup> |      |
|-------------------|------|----------|-----|-----------------|----|--------------------------|-----|-----------------|----|----------|----|------------------|----|----------|----|-----------------|----|----------|-----|-----------------|----|----------|-----|-----------------|------|
|                   |      | $-$ s 2  |     | $-s2$           |    | $-$ s 3                  |     | $-S3$           |    | -s 4     |    | $-S4$            |    | $-S5$    |    | $-S5$           |    | $-S6$    |     | $-S6$           |    | $-$ s 7  |     | $-$ s 7         |      |
| data set          |      | time mem |     | time mem        |    | time mem                 |     | time mem        |    | time mem |    | time mem         |    | time mem |    | time mem        |    | time mem |     | time mem        |    | time mem |     | time mem        |      |
| B. pertussis      | 85x  | $-1$     |     | 54.01           | 21 | $\overline{\phantom{0}}$ |     | 55.24           | 20 | -        |    | 53.71            | 19 | $-$      |    | 53.58           | 19 | -        |     | 54.27           | 20 | 58.31    | 17  | 54.42           | - 19 |
| D. melanogaster   | 18x  | 387.56   | 42  | 549.71          | 42 | 352.42                   | 41  | 537.02          | 42 | 352.44   | 41 | $-$ <sup>+</sup> |    | 333.22   | 41 | 499.52          | 42 |          |     |                 |    |          |     |                 |      |
| E. coli K-12      | 8x   | 6.72     | 5.  | 5.57            | 12 | 4.81                     | 5.  | 5.04            | 12 | -        |    |                  |    |          |    | -               |    |          |     |                 |    |          |     |                 |      |
| E. coli K-12      | 13x  | 11.46    |     | 11.75           | 12 | 6.95                     |     | 1.03            | 12 | 7.08     |    | 9.16             | 8  | $-1$     |    |                 |    |          |     |                 |    |          |     |                 |      |
| E. coli K-12      | 163x | 111.33   | 19  | 160.21          |    | $6 \quad 110.03$         | 18  | 116.05          |    | 108.12   | 19 | 115.84           |    | 106.06   | 18 | 115.29          |    | 109.48   | 18. | 115.73          |    | 106.34   | 18. | 16.51           | 7    |
| $E.$ coli $K-12$  | 156x | 111.36   | 18  | 110.96          |    | 6 103.76                 | 18  | 10.35           | 6. | 104.94   | 18 | 110.93           |    | 6 104.55 | 18 | 110.40          |    | 6 107.65 | 17  | 10.46           | 6  | 104.38   |     | 111.18          | -6   |
| E. coli 0104:H4   | 32x  | 27.01    | 15. | 28.11           |    | 23.94                    | 15  | 27.55           | 17 | 24.48    | 15 | 28.81            | 17 | 22.51    | 15 | 27.76           | 16 | 23.44    | 15  | 28.55           | 16 | 21.72    | 15  | 28.70           | -16  |
| P. falciparum 3D7 | 13x  | 46.10    | 15  | 50.40           | 21 | 46.50                    | -15 | 50.38           | 20 | 38.93    | 16 | 49.66            | 20 |          |    |                 |    |          |     |                 |    |          |     |                 |      |
| S. aureus         | 109x | 51.13    | 18  | 53.84           | 29 | 48.43                    | 18  | 55.05           | 26 | 48.87    | 18 | 54.83            | 26 | 48.36    | 18 | 54.47           | 24 | 48.37    | 18  | 53.43           | 26 | 44.37    | 18  | 54.31           | - 26 |
| S. aureus         | 34x  | 14.69    | 14  | 15.48           | 15 | 12.68                    | 14  | 15.75           | 14 | 12.05    | 14 | 15.92            |    | 1.94     | 14 | 15.64           | 15 | 12.01    | 14  | 13.57           | 15 | 12.01    | 14  | 13.59           | - 15 |
| S. cerevisae      | 16x  | 28.96    | 15  | 29.42           |    | 28.58                    | 15  | 30.02           | 16 | 28.95    | 15 | 29.68            | 15 | 22.46    | 15 | 30.52           | 15 |          |     |                 |    |          |     |                 |      |

Table S11. Full running time (in minutes) and memory consumption (in GB) results for HybridShrec (HS) with different values for the strictness (-s) parameter.

The values selected for HybridShrec\* and HybridShrec<sup>F</sup> are highlighted in bold. — <sup>1</sup> HybridShrec could not run for the given value of  $-s$ .

## **S10 NUMBER OF BASES REMOVED BY QUAKE**

In Table S12, we report the number of removed bases and percentage of removed bases by Quake. Note that this is only due to clipped away bases. Any read removed by Quake as erroneous was inserted back from the original result.

Table S12. Number of bases in the data sets, bases in Quake's result, bases removed by Quake, and percentage of bases that Quake removed.

| data set        |      | original bases      | <b>Ouake</b> bases  | <b>Ouake removed</b> | Ouake removed % |
|-----------------|------|---------------------|---------------------|----------------------|-----------------|
| C. elegans      | 30x  | 2995360535          | 2602871767          | 392488768            | 13.10           |
| D. melanogaster | 5x   | 719 242 720         | 682934709           | 36 308 011           | 5.05            |
| D. melanogaster | 28x  | 3983042294          | 3870735864          | 112 306 430          | 2.82            |
| E. coli         | 30x  | 139 190 322         | 135 027 481         | 4 1 6 2 8 4 1        | 2.99            |
| E. coli         | 490x | 2 2 9 4 7 3 0 1 0 0 | 2 2 2 6 1 8 6 2 0 0 | 68 543 900           | 2.99            |
| P. syringae     | 41x  | 525 567 684         | 131 242 129         | 394 325 555          | 75.03           |
| S. cerevisae    | 22x  | 276971196           | 276903093           | 68 103               | 0.02            |

#### **REFERENCES**

Döring, A. et al. (2008) SeqAn an efficient, generic C++ library for sequence analysis. *BMC Bioinf.*, 9, 11.

Ilie, L. *et al.* (2011) HiTEC: accurate error correction in high-throughput sequencing data. *Bioinformatics,* 27 (3), 295–302.

Larsson, N. J. & Sadakane, K. (2007) Faster suffix sorting. *Theoretical Computer Science,* 387 (3), 258–272.

Li, H. & Durbin, R. (2010) Fast and accurate long-read alignment with burrows-wheeler transform. *Bioinformatics,* 26 (5), 589–595.

Myers, E. W. (1999) A fast bit-vector algorithm for approximate string matching based on dynamic programming. *J. ACM,* 46 (3), 395–415.

Navarro, G. & Baeza-Yates, R. (2000) A hybrid indexing method for approximate string matching. *J. Discrete Alg.,* 1 (1), 205–239.

Siragusa, E., Weese, D. & Reinert, K. (2013*a*) Fast and accurate read mapping with approximate seeds and multiple backtracking. *Nucleic Acids Res.,* 41 (7), e78.

Siragusa, E., Weese, D. & Reinert, K. (2013*b*) Scalable string similarity search/join with approximate seeds and multiple backtracking. In *Proceedings of the Joint EDBT/ICDT 2013 Workshops* EDBT '13 pp. 370–374 ACM, New York, NY, USA.

Weese, D., Holtgrewe, M. & Reinert, K. (2012) RazerS 3: faster, fully sensitive read mapping. *Bioinformatics,* 28 (20), 2592–2599.

Yang, X., *et al.* (2013) A survey of error-correction methods for next-generation sequencing. *Brief. Bioinform.,* 14 (1), 56–66.

Yang, X. *et al.* (2010) Reptile: representative tiling for short read error correction. *Bioinformatics,* 26 (20), 2526–2533.

Zhao, Z., Yin, J., Zhan, Y., Xiong, W., Li, Y. & Liu, F. (2011) PSAEC: an improved algorithm for short read error correction using partial suffix arrays. In *Proceedings of the 5th Joint International Frontiers in Algorithmics, and 7th International Conference on Algorithmic Aspects in Information and Management* FAW-AAIM'11 pp. 220–232 Springer-Verlag, Berlin, Heidelberg.